## **Klasa VIII a**

## **Temat: Strona internetowa w języku HTML na bazie tabeli.**

1. Włącz notatnik. Zapisz kod źródłowy, w którym znajdzie się tabela z 3 wierszami i 3 kolumnami.

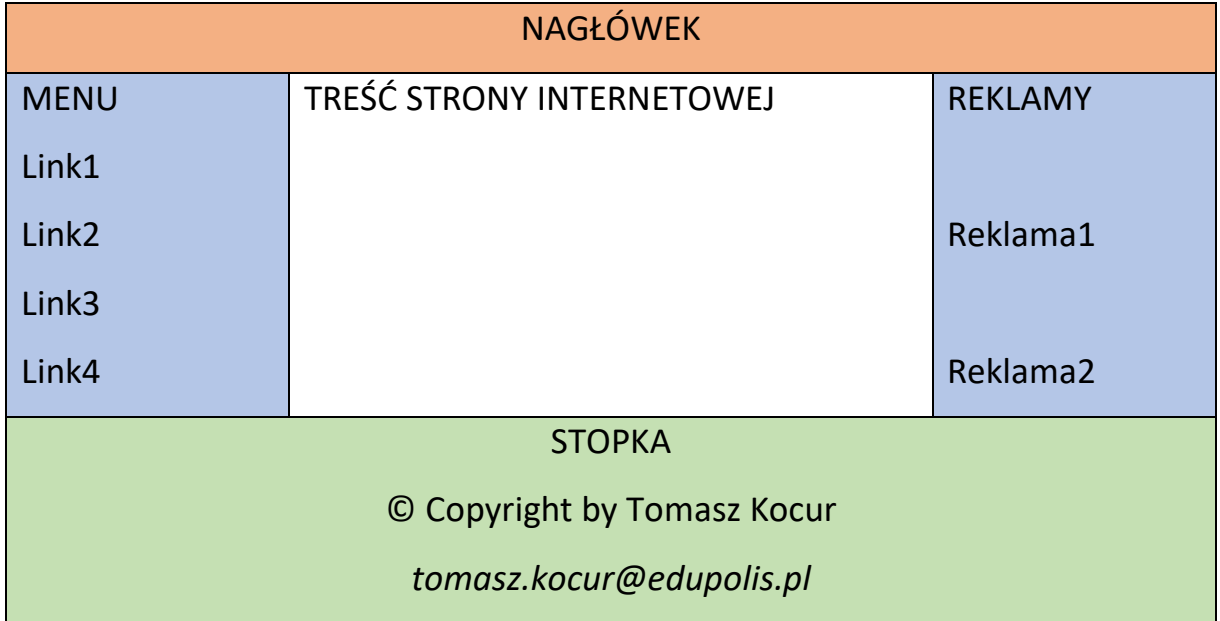

2. Zbuduj przykładową stronę internetową opartą na tabeli. W nagłówku wstaw jakiś baner. W stopce umieść zapis copyright i wymyślone dane kontaktowe. Po lewej stronie umieść jakieś przykładowe menu z co najmniej czterema linkami do innych stron (znacznik do linku:

**<a href="http://www.wp.pl">***tutaj wpisz tekst linku, który będzie wyświetlany na stronie***</a>** )

Po prawej stronie umieść jakieś reklamy…

- 3. Jeśli nie pamiętasz kodu, zajrzyj na stronę [https://epodreczniki.pl/a/projektowanie-i-tworzenie-stron](https://epodreczniki.pl/a/projektowanie-i-tworzenie-stron-www/D12oVbC7T)[www/D12oVbC7T](https://epodreczniki.pl/a/projektowanie-i-tworzenie-stron-www/D12oVbC7T)
- 4. Zapisz dokument. W nazwie wpisz swoje inicjały i klasę, np. TK8a.html i wyślij na adres [tomasz.kocur@edupolis.pl](mailto:tomasz.kocur@edupolis.pl)